## **APAR OA60070 DFSMSdfp OAM Publication Update Document**

**The z/OS DFSMS OAM Planning, Installation, and Storage Administration Guide for Object Support (V2R3 version publication numbers: SC23-6866-30, V2R4 version publication numbers: SC23-6866-40) to be updated as follows…**

- **Note: 1. Red text with strikethrough should be removed.**
	- **2. Blue text is new text that should be added.**
	- **3. Black text is existing text for reference.**
	- **4. '…' means the content here doesn't contain any new changes and will not be shown.**

**Chapter 5 "Operating OAM and OTIS address spaces and OSMC functions" -> "Starting OSMC functions" -> Page 263 in the middle of the page:**

**\_\_\_\_\_\_\_\_\_\_\_\_\_\_\_\_\_\_\_\_\_\_\_\_\_\_\_\_\_\_\_\_\_\_\_\_\_\_\_\_\_\_\_\_\_\_\_\_\_\_\_\_**

In the diagram after "The following MVS command syntax starts the OSMC functions:", add a new option operand "REPLACE" at the end of the OBJRECV line as below:

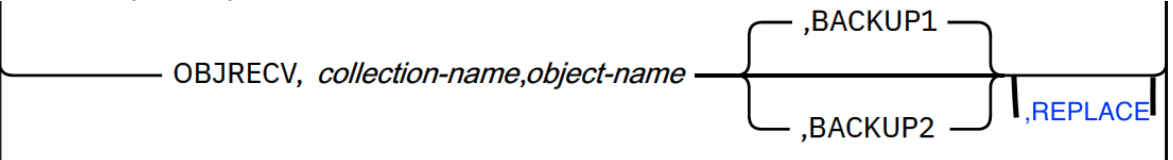

### **Page 264 in the middle of the page:**

…

**OBJRECV,collection-name,object-name[,BACKUP1 | ,BACKUP2][,REPLACE]**

Starts the OSMC Single Object Recovery utility for the object that is named object-name, in the collection that is named collection-name. When you want to recover a primary copy of an object, and you have specified BACKUP1 on the START command for object recovery, OAM creates the recovery from the first backup copy of the object. If you have specified BACKUP2, OAM creates the recovery from the second backup copy of the object. BACKUP1 is the default if you have specified neither BACKUP1 nor BACKUP2.

**REPLACE**

Optional operand that can be used to recover a Db2 object if the object already exists on the Db2 object data table.

## **Page 276 "Starting object recovery for single objects" at the bottom of the page:**

… OAM contains a Single Object Recovery utility for recovering a single object from an optical or tape volume. The system uses a backup copy of the object (either on optical or tape), if any exist. The backup copy that is used for the recovery can reside either on tape or optical media.

If more than one backup copy of the object exists, you can select whether to use the first or second backup copy of the object for the recovery by specifying BACKUP1 or BACKUP2 on the F OAM,START,OBJRECV command. A new primary copy of the object is written to the same Object storage group and same media type (optical, tape, or disk) as the original object. The following are examples of how single object recovery works:

• If the primary object resides on optical disk, the backup copy that is selected for the recovery (on either optical disk or tape) creates a new optical primary copy.

• If the primary object resides on tape, the backup copy that is selected for the recovery (on either optical disk or tape) creates a new tape primary copy.

• If the primary object resides on the DB2 sublevel, the backup copy (on either tape or optical disk) creates a new primary copy on the DB2 sublevel.

• If the primary object resides on the file system sublevel, the backup copy (on either tape or optical disk) creates a new primary copy on the file system sublevel.

#### Note:

- Starting too many single object recoveries at once may result in ABEND878. - A optional operand REPLACE can be used to recover a Db2 object if the object already exists on the Db2 object data table.

#### To recover a single object:

1. Enter the following command:

F OAM,START,OBJRECV,collection-name,object-name[,BACKUP1|,BACKUP2] [,REPLACE]

#### **The z/OS MVS System Messages, Vol 4 (CBD-DMO) (V2R3 version publication numbers: SA38-0671-30, V2R4 version publication numbers:SA38-0671-40) to be updated as follows…**

- **Note: 1. Red text with strikethrough should be removed.**
	- **2. Blue text is new text that should be added.**
	- **3. Black text is existing text for reference.**
	- **4. '…' means the content here doesn't contain any new changes and will not be shown.**

#### **Chapter 2 "CBR messages" -> Page 1006: Add following two new messages CBR9844I and CBR9845I.**

**\_\_\_\_\_\_\_\_\_\_\_\_\_\_\_\_\_\_\_\_\_\_\_\_\_\_\_\_\_\_\_\_\_\_\_\_\_\_\_\_\_\_\_\_\_\_\_\_\_\_\_\_**

**CBR9844I The Single Object Recovery command with the REPLACE option can not recover collection** *coll\_name***, object** *obj\_name* **because the Db2 original object deletion is not successful.**

### **Explanation**

Single Object Recovery command with the REPLACE option can be used to recover object data residing within Db2 (primary or recalled). The single object recovery utility will first attempt to delete the original Db2 resident copy before attempting to recover from a backup. It cannot recover collection coll\_name and object obj\_name in this case because the deletion of the original object is not successful.

#### **System action**

OAM Single Object Recovery terminates without recovering the object.

#### **System programmer response**

Investigate to determine why the deletion of the Db2 original object is not successful. Correct the issue and re-issue the command.

**Source** Object Access Method (OAM)

**Routing Code** 2

**Descriptor Code** 4

**CBR9845I The Single Object Recovery command with the REPLACE option is issued to collection** *coll\_name***, object** *obj\_name* **which [ does not exist in the Db2 object data table | does not reside on Db2 ]. REPLACE option is ignored***.* **Explanation**

Single Object Recovery command with the REPLACE option can be used to recover object data residing within Db2 (primary or recalled). The single object recovery utility will first attempt to delete the original Db2 resident copy before attempting to recover from a backup. The REPLACE option is not valid for the following situation and will be ignored:

- The recovering object is not a Db2 object.

- The recovering object is a Db2 object, but its primary copy does not exist in the Db2 data table.

#### **System action**

OAM Single Object Recovery continues. REPLACE option is ignored.

#### **System programmer response**

Single Object Recovery command without the REPLACE option can be used on this object in the future.

**Source** Object Access Method (OAM)

# **Routing Code** 2

**Descriptor Code** 4